<span id="page-0-0"></span>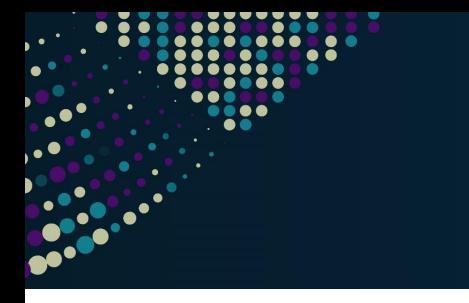

#### **STORAGE DEVELOPER CONFERENCE**

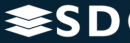

(ロ) (個) (星) (星)

**SD 23 FREMONT MARRIOTT SILICON VALLEY** 

 $2Q$ 

隱

**BY Developers FOR Developers** 

# io\_uring Status Update within Samba

#### Stefan Metzmacher <metze@samba.org>

Samba Team / SerNet

#### 2023-09-20

<https://samba.org/~metze/presentations/2023/SDC/>

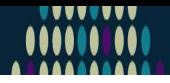

- ▶ What is io-uring?
- ▶ io-uring for Samba
- ▶ Performance research, prototyping and ideas
- ▶ The road to upstream
- ▶ Future Improvements
- ▶ Questions? Feedback!

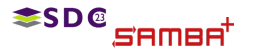

Stefan Metzmacher io\_[uring](#page-0-0) (2/21)

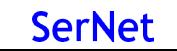

KO K K G K K E K E K K H K K K K K K K K K

# Last Status Updates (SDC 2020/2021 - SambaX<sup>010</sup>2

▶ I gave a similar talk at the storage developer conference 2020:

- ▶ See [https://samba.org/˜metze/presentations/2020/SDC/](https://samba.org/~metze/presentations/2020/SDC/)
- $\blacktriangleright$  It explains the milestones and design up to Samba 4.13 (in detail)
- ▶ See https://samba.org/~metze/presentations/2021/SDC/ ▶ It explains the milestones and updates up to Samba 4.15 (in detail)
- - ▶ See [https://samba.org/˜metze/presentations/2023/SambaXP/](https://samba.org/~metze/presentations/2023/SambaXP/)
	- $\blacktriangleright$  It explains the milestones and updates up to Samba 4.19 (in detail)

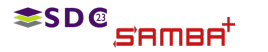

Stefan Metzmacher io\_[uring](#page-0-0) (3/21)

 $QQ$ 

# Last Status Updates (SDC 2020/2021 - SambaX<sup>p10</sup>02

▶ I gave a similar talk at the storage developer conference 2020:

- ▶ See [https://samba.org/˜metze/presentations/2020/SDC/](https://samba.org/~metze/presentations/2020/SDC/)
- $\blacktriangleright$  It explains the milestones and design up to Samba 4.13 (in detail)
- $\blacktriangleright$  1 gave a similar talk at the storage developer conference 2021:
	- ▶ See [https://samba.org/˜metze/presentations/2021/SDC/](https://samba.org/~metze/presentations/2021/SDC/)
	- $\blacktriangleright$  It explains the milestones and updates up to Samba 4.15 (in detail)
- - ▶ See [https://samba.org/˜metze/presentations/2023/SambaXP/](https://samba.org/~metze/presentations/2023/SambaXP/)
	- $\blacktriangleright$  It explains the milestones and updates up to Samba 4.19 (in detail)

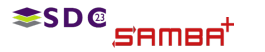

Stefan Metzmacher io\_[uring](#page-0-0) (3/21)

# Last Status Updates (SDC 2020/2021 - SambaX<sup>p10</sup>0

▶ I gave a similar talk at the storage developer conference 2020:

- ▶ See [https://samba.org/˜metze/presentations/2020/SDC/](https://samba.org/~metze/presentations/2020/SDC/)
- $\blacktriangleright$  It explains the milestones and design up to Samba 4.13 (in detail)
- $\blacktriangleright$  1 gave a similar talk at the storage developer conference 2021:
	- ▶ See [https://samba.org/˜metze/presentations/2021/SDC/](https://samba.org/~metze/presentations/2021/SDC/)
	- ▶ It explains the milestones and updates up to Samba 4.15 (in detail)
- ▶ I gave a similar talk at the SambaXP conference 2023:
	- ▶ See https://samba.org/~metze/presentations/2023/SambaXP/
	- $\blacktriangleright$  It explains the milestones and updates up to Samba 4.19 (in detail)

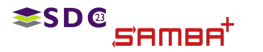

Stefan Metzmacher io\_[uring](#page-0-0) (3/21)

### What is io-uring? (Part 1)

▶ Linux 5.1 introduced a new scalable AIO infrastructure

- $\blacktriangleright$  It's designed to avoid syscalls as much as possible
- $\blacktriangleright$  kernel and userspace share mmap'ed rings:
	- $\triangleright$  submission queue (SQ) ring buffer
	- $\triangleright$  completion queue (CQ) ring buffer

▶ See ["Ringing in a new asynchronous I/O API"](https://lwn.net/Articles/776703/) on LWN.NET

- ▶ It may delegate work to kernel threads
- ▶ It seems to perform better compared to our userspace threadpool
- $\blacktriangleright$  It can also inline non-blocking operations

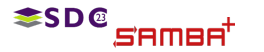

Stefan Metzmacher io\_[uring](#page-0-0) (4/21)

K ロ ▶ K @ ▶ K 할 ▶ K 할 ▶ .. 할 .. ⊙ Q Q @

▶ Linux 5.1 introduced a new scalable AIO infrastructure

- $\blacktriangleright$  It's designed to avoid syscalls as much as possible
- $\blacktriangleright$  kernel and userspace share mmap'ed rings:
	- $\triangleright$  submission queue (SQ) ring buffer
	- $\triangleright$  completion queue (CQ) ring buffer
- ▶ See ["Ringing in a new asynchronous I/O API"](https://lwn.net/Articles/776703/) on LWN.NET
- ▶ This can be nicely integrated with our async tevent model
	- ▶ It may delegate work to kernel threads
	- ▶ It seems to perform better compared to our userspace threadpool
	- $\blacktriangleright$  It can also inline non-blocking operations

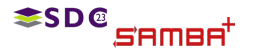

Stefan Metzmacher io\_[uring](#page-0-0) (4/21)

(ロ) (個) (目) (目) (目) 目 のQ(^

#### io-uring for Samba (Part 1)

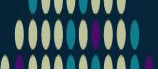

メロトメ 御 トメ 君 トメ 君 トー 君

 $QQ$ 

**SerNet** 

- $\blacktriangleright$  Between userspace and filesystem (available from 5.1):
	- ▶ IORING OP READV, IORING OP WRITEV and IORING OP FSYNC
	- ▶ Supports buffered and direct io
	- ▶ IORING OP FSETXATTR, IORING OP FGETXATTR (from 5.19)
	- ▶ IORING\_OP\_GETDENTS, under discussion, but seems to be tricky
	- ▶ IORING\_OP\_FADVISE (from 5.6)

- ▶ IORING\_OP\_OPENAT2, IORING\_OP\_STATX
- 
- 
- ▶ IORING OP MKDIRAT, IORING OP SYMLINKAT,
- ▶ IORING\_OP\_SETXATTR, IORING\_OP\_GETXATTR (from 5.19)

Stefan Metzmacher io\_[uring](#page-0-0) (5/21)

#### io-uring for Samba (Part 1)

**ESD@** 

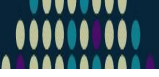

メロメ メタメ メミメ メミメン 毛

**SerNet** 

 $QQ$ 

- $\blacktriangleright$  Between userspace and filesystem (available from 5.1):
	- ▶ IORING OP READV, IORING OP WRITEV and IORING OP FSYNC
	- ▶ Supports buffered and direct io
	- ▶ IORING OP FSETXATTR, IORING OP FGETXATTR (from 5.19)
	- ▶ IORING\_OP\_GETDENTS, under discussion, but seems to be tricky
	- ▶ IORING\_OP\_FADVISE (from 5.6)
- $\blacktriangleright$  Path based syscalls with async impersonation (from 5.6)
	- ▶ IORING\_OP\_OPENAT2, IORING\_OP\_STATX
	- ▶ Using IORING\_REGISTER\_PERSONALITY for impersonation
	- ▶ IORING OP UNLINKAT, IORING OP RENAMEAT (from 5.10)
	- ▶ IORING OP MKDIRAT, IORING OP SYMLINKAT, IORING\_OP\_LINKAT (from 5.15)
	- ▶ IORING OP SETXATTR, IORING OP GETXATTR (from 5.19)

Stefan Metzmacher io\_[uring](#page-0-0) (5/21)

▶ Between userspace and socket (and also filesystem) (from 5.8)

- ▶ IORING\_OP\_SENDMSG, IORING\_OP\_RECVMSG
- ▶ Improved MSG\_WAITALL support (5.12, backported to 5.11, 5.10)
- ▶ Maybe using IOSQE\_ASYNC in order to avoid inline memcpy
- ▶ IORING OP SPLICE, IORING OP TEE
- ▶ IORING\_OP\_SENDMSG\_ZC, zero copy with an extra completion (from 6.1)
- ▶ IORING\_OP\_GET\_BUF, under discussion to replace IORING OP SPLICE

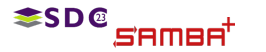

Stefan Metzmacher io\_[uring](#page-0-0) (6/21)

KO KARK KEK KEK E YOKO

 $\triangleright$  With Samba 4.12 we added "io\_uring" vfs module

- $\blacktriangleright$  For now it only implements SMB VFS PREAD,PWRITE,FSYNC SEND/RECV
- $\blacktriangleright$  It has less overhead than our pthreadpool default implementations
- ▶ I was able to speed up a smbclient 'get largefile /dev/null'
	- ▶ Using against smbd on loopback
	- ▶ The speed changes from 2.2GBytes/s to 2.7GBytes/s
- $\triangleright$  But the data copying still happens:
	- $\triangleright$  From/to a userspace buffer to/from the filesystem/page cache
	- ▶ The data path between userspace and socket is completely unchanged
	- $\triangleright$  For both cases the cpu is mostly busy with memcpy

**≤SD©** 

Stefan Metzmacher io\_[uring](#page-0-0) (7/21)

K ロ ▶ K @ ▶ K 할 ▶ K 할 ▶ .. 할 .. ⊙ Q Q @

 $\triangleright$  With Samba 4.12 we added "io\_uring" vfs module

- $\blacktriangleright$  For now it only implements SMB VFS PREAD,PWRITE,FSYNC SEND/RECV
- $\blacktriangleright$  It has less overhead than our pthreadpool default implementations
- ▶ I was able to speed up a smbclient 'get largefile /dev/null'
	- ▶ Using against smbd on loopback
	- ▶ The speed changes from 2.2GBytes/s to 2.7GBytes/s
- $\blacktriangleright$  The improvement only happens by avoiding context switches
	- $\triangleright$  But the data copying still happens:
		- $\blacktriangleright$  From/to a userspace buffer to/from the filesystem/page cache
	- ▶ The data path between userspace and socket is completely unchanged
	- $\triangleright$  For both cases the cpu is mostly busy with memcpy

**≢SD©** 

Stefan Metzmacher io\_[uring](#page-0-0) (7/21)

K ロ ▶ K @ ▶ K 할 ▶ K 할 ▶ .. 할 .. ⊙ Q Q @

▶ In October 2020 I was able to do some performance research ▶ With 100GBit/s interfaces and two NUMA nodes per server.

- - $\triangleright$  We had limited time on the given hardware
	- ▶ We mainly tested with fio.exe on a Windows client
	- ▶ Linux kernel 5.8.12 on the server
- 

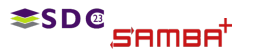

Stefan Metzmacher io\_[uring](#page-0-0) (8/21)

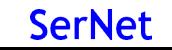

イロト イ団 トイミト イミト・ミニ りなび

▶ In October 2020 I was able to do some performance research ▶ With 100GBit/s interfaces and two NUMA nodes per server.

- ▶ At that time I focussed on the SMB2 Read performance only
	- $\triangleright$  We had limited time on the given hardware
	- ▶ We mainly tested with fio.exe on a Windows client
	- $\blacktriangleright$  Linux kernel 5.8.12 on the server

▶ More verbose details can be found here:

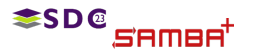

Stefan Metzmacher io\_[uring](#page-0-0) (8/21)

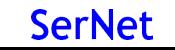

K ロ ▶ K @ ▶ K 할 ▶ K 할 ▶ .. 할 .. ⊙ Q Q @

▶ In October 2020 I was able to do some performance research ▶ With 100GBit/s interfaces and two NUMA nodes per server.

- ▶ At that time I focussed on the SMB2 Read performance only
	- $\triangleright$  We had limited time on the given hardware
	- ▶ We mainly tested with fio.exe on a Windows client
	- $\blacktriangleright$  Linux kernel 5.8.12 on the server
- ▶ More verbose details can be found here:

▶ <https://lists.samba.org/archive/samba-technical/2020-October/135856.html>

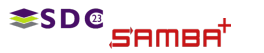

Stefan Metzmacher io\_[uring](#page-0-0) (8/21)

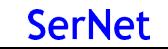

K ロ ▶ K @ ▶ K 할 ▶ K 할 ▶ .. 할 .. ⊙ Q Q @

#### Performance with MultiChannel, sendmsg()

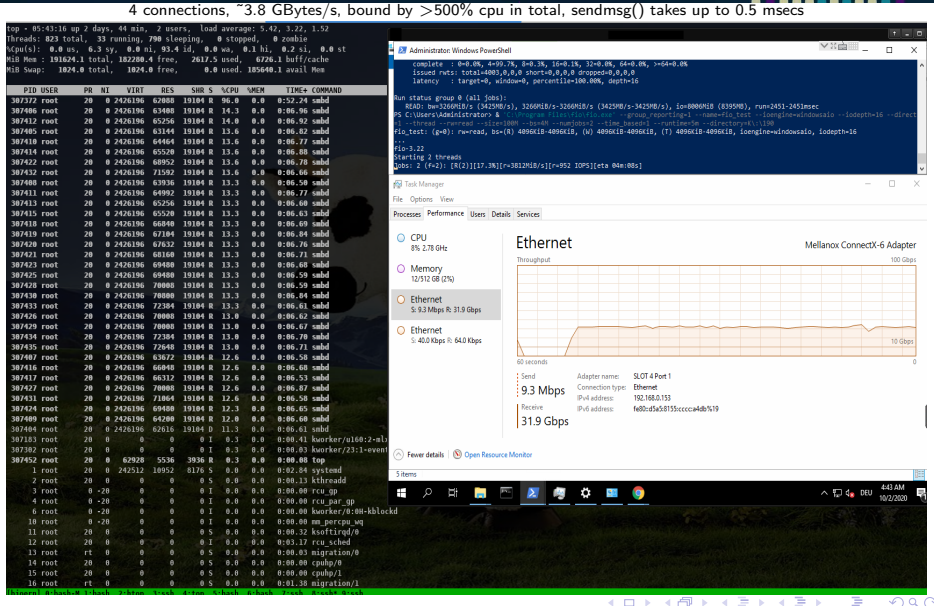

**SD®** semee

Stefan Metzmacher io\_[uring](#page-0-0) (9/21)

#### IORING OP SENDMSG (Part1)

4 connections, ˜6.8 GBytes/s, smbd only uses ˜11% cpu, (io wqe work ˜50% cpu) per connection, we still use >300% cpu in total

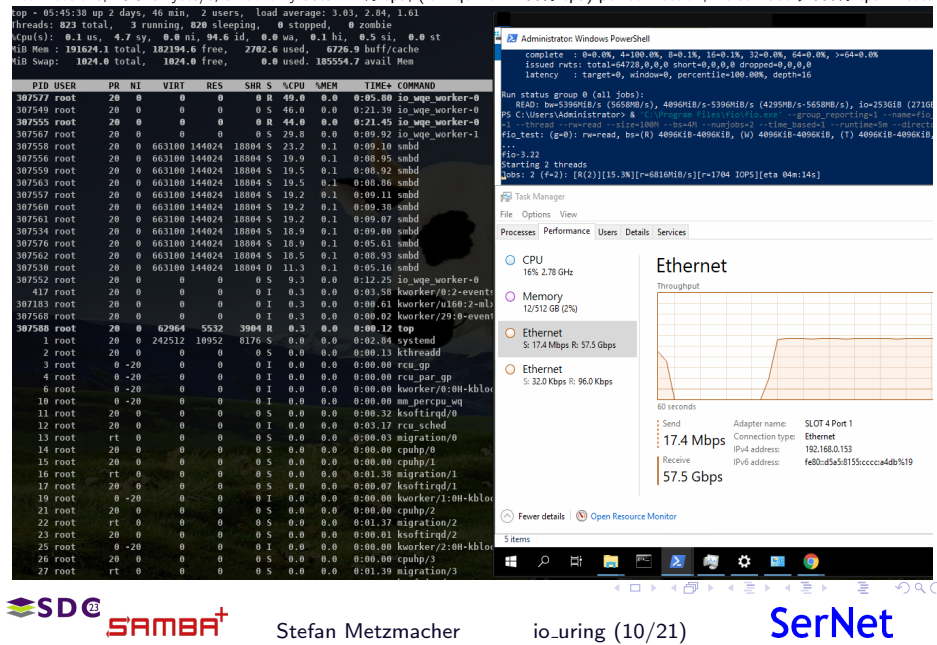

Stefan Metzmacher io\_[uring](#page-0-0) (10/21)

#### IORING OP SENDMSG (Part2)

The major problem still exists, memory copy done by copy user enhanced fast string()

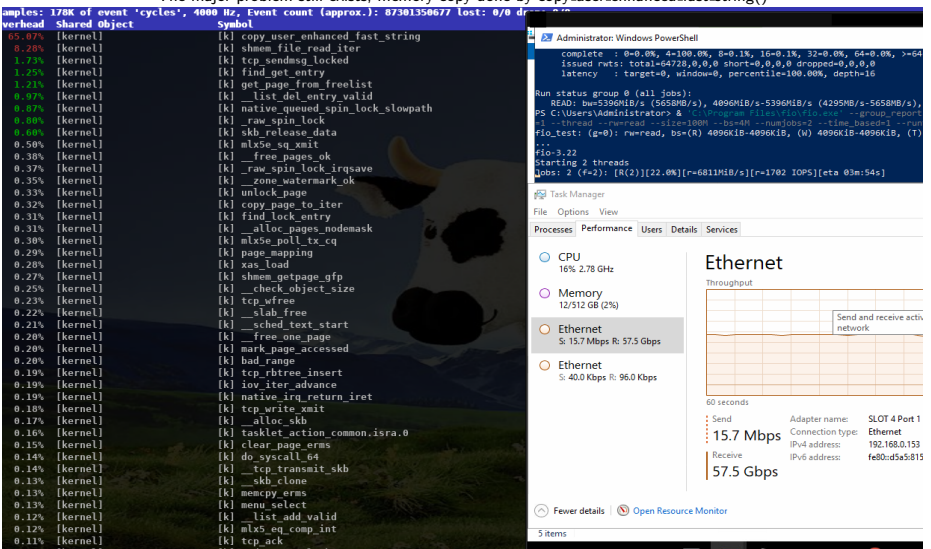

<sup>≢SD@</sup>SRMBR<sup>†</sup>

Stefan Metzmacher io\_[uring](#page-0-0) (11/21)

K ロ → K 御 → K 君 → K 君 → 「君 → の Q Q

## $IORING_OP\_SENDMSG + IORING_OP\_SPLICE$

16 connections, ˜8.9 GBytes/s, smbd ˜5% cpu, (io wqe work 3%-12% cpu filesystem->pipe->socket), only ˜100% cpu in total.

#### The Windows client was still the bottleneck with "Set-SmbClientConfiguration -ConnectionCountPerRssNetworkInterface 16"

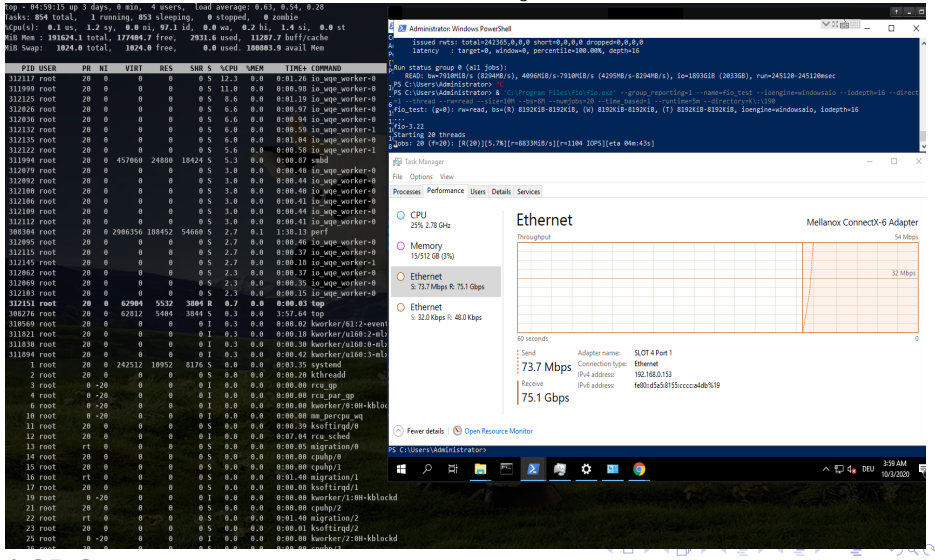

**SerNet** 

**SD®** SAMBA'

Stefan Metzmacher io\_[uring](#page-0-0) (12/21)

## smbclient IORING\_OP\_SENDMSG/SPLICE (netw

4 connections, ˜11 GBytes/s, smbd 8.6% cpu, with 4 io wqe work threads (pipe to socket) at ˜20% cpu each.

#### smbclient is the bottleneck here too

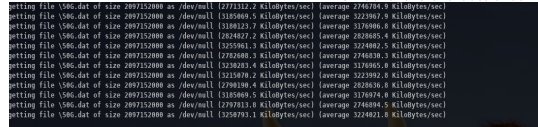

up 17 days, 17:34. 1 user. load average: 3.97, 4.22, 3.55 ing, 972 sleeping, 0 stopped, 0 zombie A A ni 93 5 id A A us A A hi 17 Ci A A st 127133.7 free, 3813.5 used, 68941.4 buff/cache 287 8 used 131646 8 avail New  $T = 0.5$ 

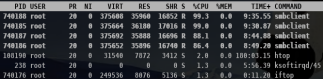

(41:57 up 3 days, 21:43, 5 users, load average: 1.11, 0.89, 0.62 .<br>sks: 877 total, 1 running, 876 sleeping, 8 stopped, 8 zombie 1.4 sy, 0.0 ni, 97.6 id, 0.0 wa, 0.1 hi, 0.9 si, 0.0 st 177248.5 free 3855.5 used 11320.1 buff/cache tana a feas 0.0 used. 180675.2 avail New

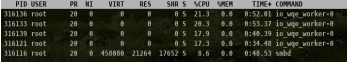

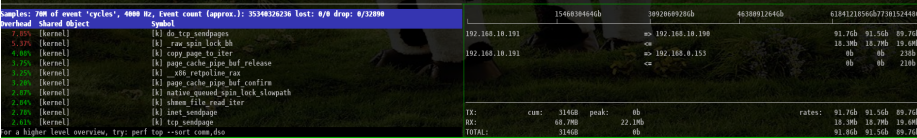

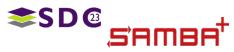

Stefan Metzmacher io\_[uring](#page-0-0) (13/21)

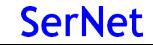

smbclient IORING\_OP\_SENDMSG/SPLICE (loopbac

8 connections, ˜22 GBytes/s, smbd 22% cpu, with 4 io wqe work threads (pipe to socket) at ˜22% cpu each.

smbclient is the bottleneck here too, it triggers the memory copy done by copy user enhanced fast string()

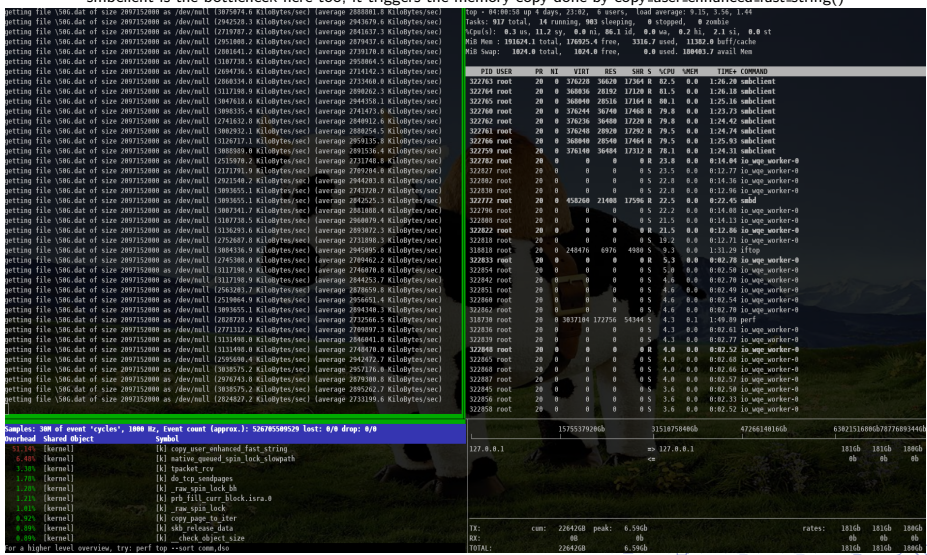

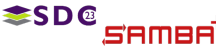

Stefan Metzmacher io\_[uring](#page-0-0) (14/21)

### More loopback testing on brand new hardware

- ▶ Recently I re-did the loopback read tests IORING OP SENDMSG/SPLICE (from /dev/shm/)
	- ▶ 1 connection, ~10-13 GBytes/s, smbd 7% cpu, with 4 iou-wrk threads at 7%-50% cpu.
	- ▶ 4 connections, 24-30 GBytes/s, smbd  $18\%$  cpu, with 16 iou-wrk threads at 3%-35% cpu.
- - ▶ 1 connection, ~7-8 GBytes/s, smbd 5% cpu,
	- ▶ 4 connections, ~10 GBytes/s, smbd 15% cpu,
- 

≧SD

- ▶ In both cases the bottleneck is clearly on the smbclient side
- ▶ We could apply similar changes to smbclient and add true multichannel

,,,,,

 $QQ$ 

**SerNet** 

 $\blacktriangleright$  It seems that the filesystem- $>$ pipe- $>$ socket path is much better メロメ メタメ メミメ メミメー

Stefan Metzmacher io\_[uring](#page-0-0) (15/21)

### More loopback testing on brand new hardware

- ▶ Recently I re-did the loopback read tests IORING OP SENDMSG/SPLICE (from /dev/shm/)
	- ▶ 1 connection, ~10-13 GBytes/s, smbd 7% cpu, with 4 iou-wrk threads at 7%-50% cpu.
	- ▶ 4 connections, 24-30 GBytes/s, smbd  $18\%$  cpu, with 16 iou-wrk threads at 3%-35% cpu.
- ▶ I also implemented SMB2 writes with IORING OP RECVMSG/SPLICE (tested to /dev/null)
	- ▶ 1 connection, ~7-8 GBytes/s, smbd 5% cpu, with 3 io-wrk threads at 1%-20% cpu.
	- ▶ 4 connections, ~10 GBytes/s, smbd  $15%$  cpu, with 12 io-wrk threads at 1%-20% cpu.
- 

**ESDC** 

- $\blacktriangleright$  In both cases the bottleneck is clearly on the smbclient side
- ▶ We could apply similar changes to smbclient and add true multichannel

 $QQ$ 

**SerNet** 

 $\blacktriangleright$  It seems that the filesystem- $>$ pipe- $>$ socket path is much better K ロ ▶ K 御 ▶ K 唐 ▶ K 唐 ▶ ...

Stefan Metzmacher io\_[uring](#page-0-0) (15/21)

### More loopback testing on brand new hardware

- ▶ Recently I re-did the loopback read tests IORING OP SENDMSG/SPLICE (from /dev/shm/)
	- ▶ 1 connection, ~10-13 GBytes/s, smbd 7% cpu, with 4 iou-wrk threads at 7%-50% cpu.
	- ▶ 4 connections, 24-30 GBytes/s, smbd  $18\%$  cpu, with 16 iou-wrk threads at 3%-35% cpu.
- ▶ I also implemented SMB2 writes with IORING OP RECVMSG/SPLICE (tested to /dev/null)
	- ▶ 1 connection, ~7-8 GBytes/s, smbd 5% cpu, with 3 io-wrk threads at 1%-20% cpu.
	- ▶ 4 connections, ~10 GBytes/s, smbd  $15%$  cpu, with 12 io-wrk threads at 1%-20% cpu.
- ▶ I tested with a Linux Kernel 5.13

≧SD@

- ▶ In both cases the bottleneck is clearly on the smbclient side
- ▶ We could apply similar changes to smbclient and add true multichannel support
- $\blacktriangleright$  It seems that the filesystem- $>$ pipe- $>$ socket path is much better optimized メロメ メタメ メミメ メミメン 毛

Stefan Metzmacher io\_[uring](#page-0-0) (15/21)

 $QQ$ 

## The road to upstream (TEVENT\_FD\_ERROR)

- ▶ We need support for TEVENT\_FD\_ERROR in order to monitor errors
	- ▶ When using IORING\_OP\_SEND, RECVMSG we still want to notice errors
	- $\blacktriangleright$  This is the main merge request:
	- ▶ [https://gitlab.com/samba-team/samba/-/merge](https://gitlab.com/samba-team/samba/-/merge_requests/2793)\_requests/2793
	- ▶ This merge request converts Samba to use TEVENT\_FD\_ERROR:
	- ▶ [https://gitlab.com/samba-team/samba/-/merge](https://gitlab.com/samba-team/samba/-/merge_requests/2885) requests/2885
	- $\triangleright$  (It also simplifies other places in the code without io\_uring)

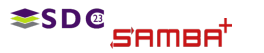

Stefan Metzmacher io\_[uring](#page-0-0) (16/21)

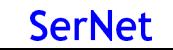

 $\eta$ an

K ロ ▶ K 御 ▶ K 君 ▶ K 君 ▶ ○ 君

# The road to upstream (samba io uring abstraction)

API glue to tevent:

```
void samba io uring ev register ( void );
const struct samba io uring features * samba io uring system features ( void );
struct samba io uring * samba_io_uring_ev_context_get_ring ( struct tevent_context * ev );
const struct samba_io_uring_features * samba_io_uring_get_features (
                                           const struct samba io uring * ring );
     ev = tevent_context_init_byname ( mem_ctx , " samba_io_uring_ev ");
```
▶ samba io uring ev hybrid tevent backend (glued on epoll backend) It means every layer getting the tevent context can use io uring  $\triangleright$  No #ifdef's just checking if the required features are available

Stefan Metzmacher io\_[uring](#page-0-0) (17/21)

K ロ ▶ K @ ▶ K 할 ▶ K 할 ▶ .. 할 .. ⊙ Q Q @

# The road to upstream (samba io uring abstraction!!)

API glue to tevent:

```
void samba io uring ev register ( void );
const struct samba io uring features * samba io uring system features ( void );
struct samba io uring * samba_io_uring_ev_context_get_ring ( struct tevent_context * ev );
const struct samba_io_uring_features * samba_io_uring_get_features (
                                          const struct samba io uring * ring );
     tevent context init byname (mem ctx, " samba io uring ev");
```
▶ samba\_io\_uring abstraction factored out of vfs\_io\_uring:

▶ samba\_io\_uring\_ev\_hybrid tevent backend (glued on epoll backend)

Stefan Metzmacher io\_[uring](#page-0-0) (17/21)

イロト イ団 トイミト イミト・ミニ りなび

- $\blacktriangleright$  It means every layer getting the tevent context can use io uring
- $\triangleright$  No #ifdef's just checking if the required features are available

# The road to upstream (samba\_io\_uring abstraction 2)

generic submission/completion api:

```
void samba_io_uring_completion_prepare ( struct samba_io_uring_completion * completion ,
             void (* completion_fn )( struct samba_io_uring_completion * completion ,
                                     void * completion private.
                                     const struct io uring cge * cge).
             void * completion private);
void samba io uring submission prepare ( struct samba io uring submission * submission .
             void (* submission_fn )( struct samba_io_uring * ring ,
                                     struct samba io uring submission * submission.
                                     void *submission_private).
             void * submission_private ,
             struct samba io uring completion * completion);
struct io_uring_sqe * samba_io_uring_submission_sqe ( struct samba_io_uring_submission *
     submission );
size t samba io uring queue submissions ( struct samba io uring * ring ,
                                          struct samba_io_uring_submission *submission);
```
#### ▶ Using it ...

**SD**®

- $\triangleright$  convert vfs io uring
- ▶ use it in smb2 server.c
- $\blacktriangleright$  In future use it in other performance critical places too.

Stefan Metzmacher io [uring](#page-0-0) (18/21)

# The road to upstream (samba\_io\_uring abstraction 2)

generic submission/completion api:

```
void samba_io_uring_completion_prepare ( struct samba_io_uring_completion * completion ,
             void (* completion_fn )( struct samba_io_uring_completion * completion ,
                                     void * completion private.
                                     const struct io uring cge * cge).
             void * completion private);
void samba io uring submission prepare ( struct samba io uring submission * submission .
             void (* submission_fn )( struct samba_io_uring * ring ,
                                     struct samba io uring submission * submission.
                                     void *submission_private).
             void * submission_private ,
             struct samba io uring completion * completion);
struct io_uring_sqe * samba_io_uring_submission_sqe ( struct samba_io_uring_submission *
     submission );
size t samba io uring queue submissions ( struct samba io uring * ring ,
                                          struct samba_io_uring_submission *submission);
```
 $\blacktriangleright$  Using it ...

**SD**®

- $\triangleright$  convert vfs io uring
- $\blacktriangleright$  use it in smb<sub>2</sub> server.c
- $\blacktriangleright$  In future use it in other performance critical places too.

Stefan Metzmacher io [uring](#page-0-0) (18/21)

KO KARK KEK KEK E YOKO

#### The road to upstream (smb2\_server.c)

#### ▶ Refactoring of smb2\_server.c

▶ add optional IORING\_OP\_SENDMSG, IORING\_OP\_RECVMSG support

▶ I had a discussion with the Linux developers about it:

- ▶ The page content from the page cache may change unexpectetly
- ▶ <https://lists.samba.org/archive/samba-technical/2023-February/thread.html#137945>
- ▶ We may not able to use IORING\_OP\_SENDMSG/SPLICE by default
- ▶ Maybe IORING\_OP\_RECVMSG/SPLICE is possible

- $\blacktriangleright$  It is able to avoid copying to the socket
- ▶ We get an extra completion once the buffers are not needed anymore
- ▶ Only with real hardware, not on loopback in an upstream kernel
- ▶ A custom kernel loopback gives ~7.5 GBytes/s instead of ~3.5 GBytes/s
- ▶ With a noop vfs module, we get ~18 GBytes/s instead of ~6 GBytes/s

**SD**®

Stefan Metzmacher io\_[uring](#page-0-0) (19/21)

メロメ メタメ メミメ メミメン 毛

 $QQ$ 

### The road to upstream (smb2\_server.c)

- ▶ Refactoring of smb2\_server.c
	- ▶ add optional IORING\_OP\_SENDMSG, IORING\_OP\_RECVMSG support
- $\blacktriangleright$  There are structural problems with splice from a file
	- $\blacktriangleright$  I had a discussion with the Linux developers about it:
	- ▶ The page content from the page cache may change unexpectetly
	- ▶ <https://lists.samba.org/archive/samba-technical/2023-February/thread.html#137945>
	- ▶ We may not able to use IORING OP SENDMSG/SPLICE by default
	- ▶ Maybe IORING\_OP\_RECVMSG/SPLICE is possible

- $\blacktriangleright$  It is able to avoid copying to the socket
- ▶ We get an extra completion once the buffers are not needed anymore
- ▶ Only with real hardware, not on loopback in an upstream kernel
- ▶ A custom kernel loopback gives ~7.5 GBytes/s instead of ~3.5 GBytes/s
- ▶ With a noop vfs module, we get ~18 GBytes/s instead of ~6 GBytes/s

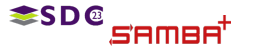

Stefan Metzmacher io\_[uring](#page-0-0) (19/21)

メロメメ 御きメモメメ 差す 一番

**SerNet** 

 $QQ$ 

### The road to upstream (smb2 server.c)

▶ Refactoring of smb2\_server.c

**≤SD@** 

- ▶ add optional IORING\_OP\_SENDMSG, IORING\_OP\_RECVMSG support
- $\blacktriangleright$  There are structural problems with splice from a file
	- $\blacktriangleright$  I had a discussion with the Linux developers about it:
	- ▶ The page content from the page cache may change unexpectetly
	- ▶ <https://lists.samba.org/archive/samba-technical/2023-February/thread.html#137945>
	- ▶ We may not able to use IORING OP SENDMSG/SPLICE by default
	- ▶ Maybe IORING\_OP\_RECVMSG/SPLICE is possible
- ▶ With IORING\_OP\_SENDMSG\_ZC only 1 one copy is used:
	- $\blacktriangleright$  It is able to avoid copying to the socket
	- ▶ We get an extra completion once the buffers are not needed anymore
	- ▶ Only with real hardware, not on loopback in an upstream kernel
	- ▶ A custom kernel loopback gives ~7.5 GBytes/s instead of ~3.5 GBytes/s
	- ▶ With a noop vfs module, we get ~18 GBytes/s instead of ~6 GBytes/s

Stefan Metzmacher io\_[uring](#page-0-0) (19/21)

**SerNet** 

 $QQ$ 

#### ▶ Patches are slowly getting prepared for master

- ▶ Some preparations are already in or pending merge requests
- $\triangleright$  We even have basic automated ci testing in place now
- ▶ But changes need to be checked for performance regressions

- $\triangleright$  The low layers can just use samba io uring ev context get ring()
- $\triangleright$  And use if available without changing the whole stack

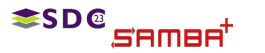

Stefan Metzmacher io\_[uring](#page-0-0) (20/21)

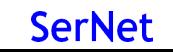

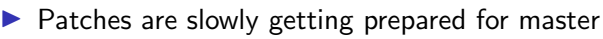

- ▶ Some preparations are already in or pending merge requests
- $\triangleright$  We even have basic automated ci testing in place now
- ▶ But changes need to be checked for performance regressions
- $\triangleright$  We can use io uring deep inside of the smbclient code
	- $\triangleright$  The low layers can just use samba io uring ev context get ring()
	- $\triangleright$  And use if available without changing the whole stack

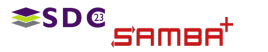

Stefan Metzmacher io\_[uring](#page-0-0) (20/21)

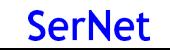

K ロ ▶ K @ ▶ K 할 ▶ K 할 ▶ .. 할 .. ⊙ Q Q ^

- ▶ Stefan Metzmacher, metze@samba.org
- ▶ <https://www.sernet.com>
- $\blacktriangleright$  <https://samba.plus>

## $\rightarrow$  [SerNet/](https://www.sernet.com)[SAMBA+](https://samba.plus) sponsor booth

Slides: [https://samba.org/˜metze/presentations/2023/SDC/](https://samba.org/~metze/presentations/2023/SDC/)

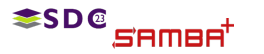

Stefan Metzmacher io\_[uring](#page-0-0) (21/21)

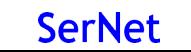

K ロ ▶ K @ ▶ K 할 ▶ K 할 ▶ .. 할 .. ⊙ Q Q ^